# **EDA\_ValuesForPopisny**

## EDA\_ValuesForPopisny, EDA\_ValuesForPopisnyTZ

### EDA\_ValuesForPopisny

Funkcia vráti hodnoty vektora dané definíciou popisného vektora.

### **Deklarácia**

```
%EDA_ValuesForPopisny(
  REC in _defVector,
  TIME in _bt,
  TIME in _et,
  INT in _rqTimeStep,
  INT in _bIntegral,
REC out _values,
INT in _iCol,
  INT out _errorCode
 );
```
#### **Parametre**

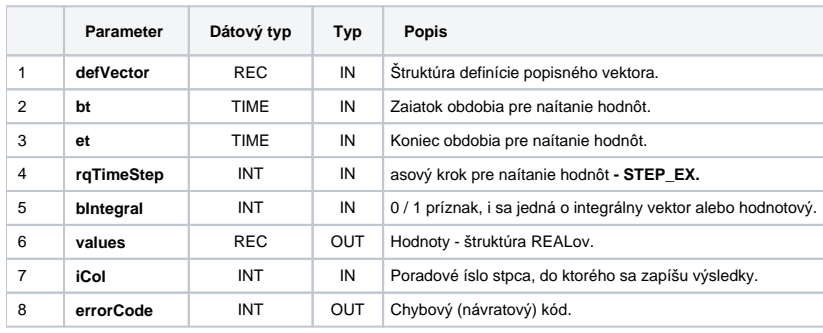

## EDA\_ValuesForPopisnyTZ

Variácia funkcie, ktorej je možné explicitne zada asové pásmo parametrom fakeTimeZone (pozri [Všeobecné informácie k \\*TZ funkciám](https://doc.ipesoft.com/pages/viewpage.action?pageId=42702754)).

#### **Deklarácia**

```
%EDA_ValuesForPopisnyTZ(
  REC in _defVector,
  TIME in _bt,
  TIME in _et,
  INT in _rqTimeStep,
  INT in _fakeTimeZone,
  INT in _bIntegral,
  REC out _values,
  INT in _iCol,
  INT out _errorCode
  );
```
#### **Parametre**

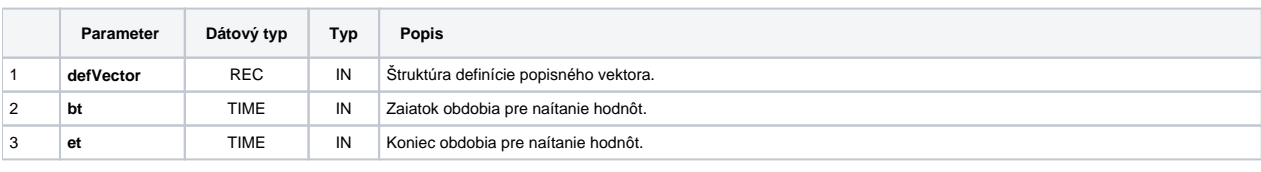

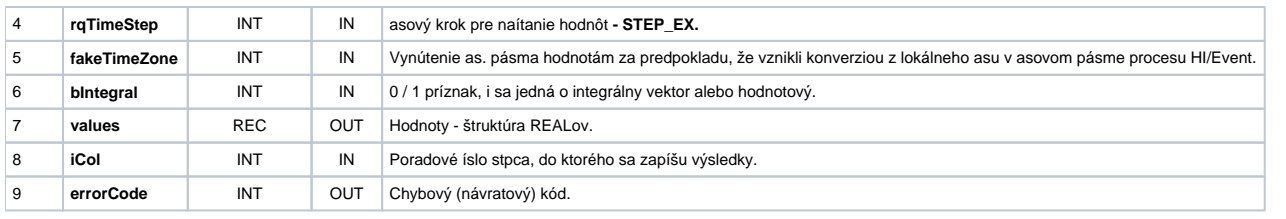

## **Súvisiace stránky:**

[Chybové kódy](https://doc.ipesoft.com/pages/viewpage.action?pageId=42702726) [EDA konštanty](https://doc.ipesoft.com/pages/viewpage.action?pageId=42702782) [Tvorba externých funkcií](https://doc.ipesoft.com/pages/viewpage.action?pageId=42702753)